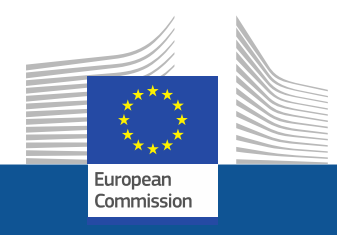

# **The Single Digital Gateway**

**A proposal for easy, online navigation of the Single Market for EU citizens and businesses**

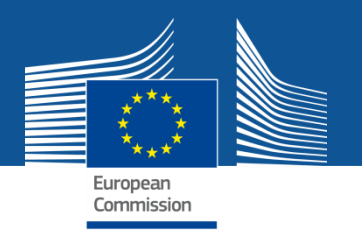

### **What is the outline of the single digital gateway?**

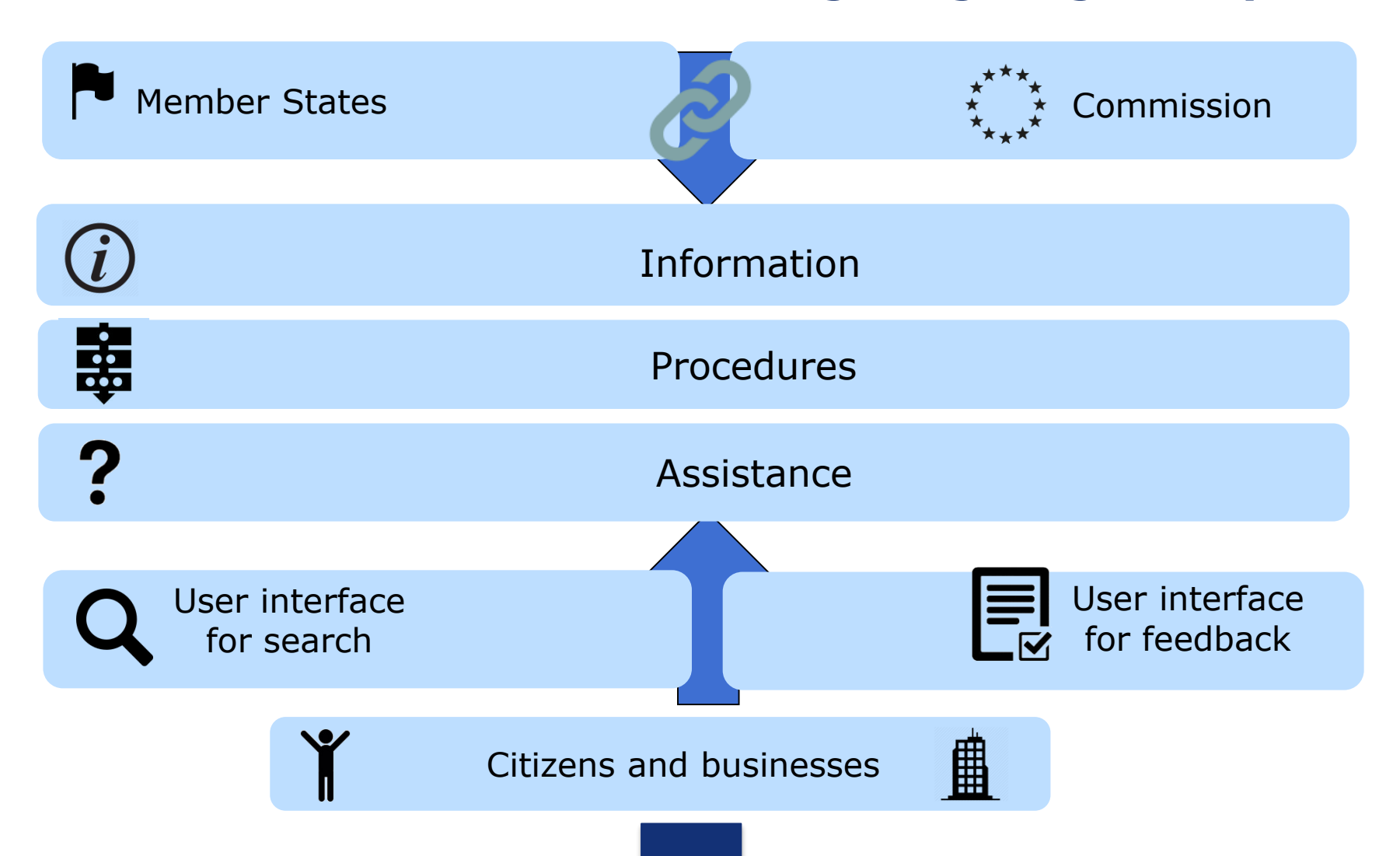

## What the user will see...

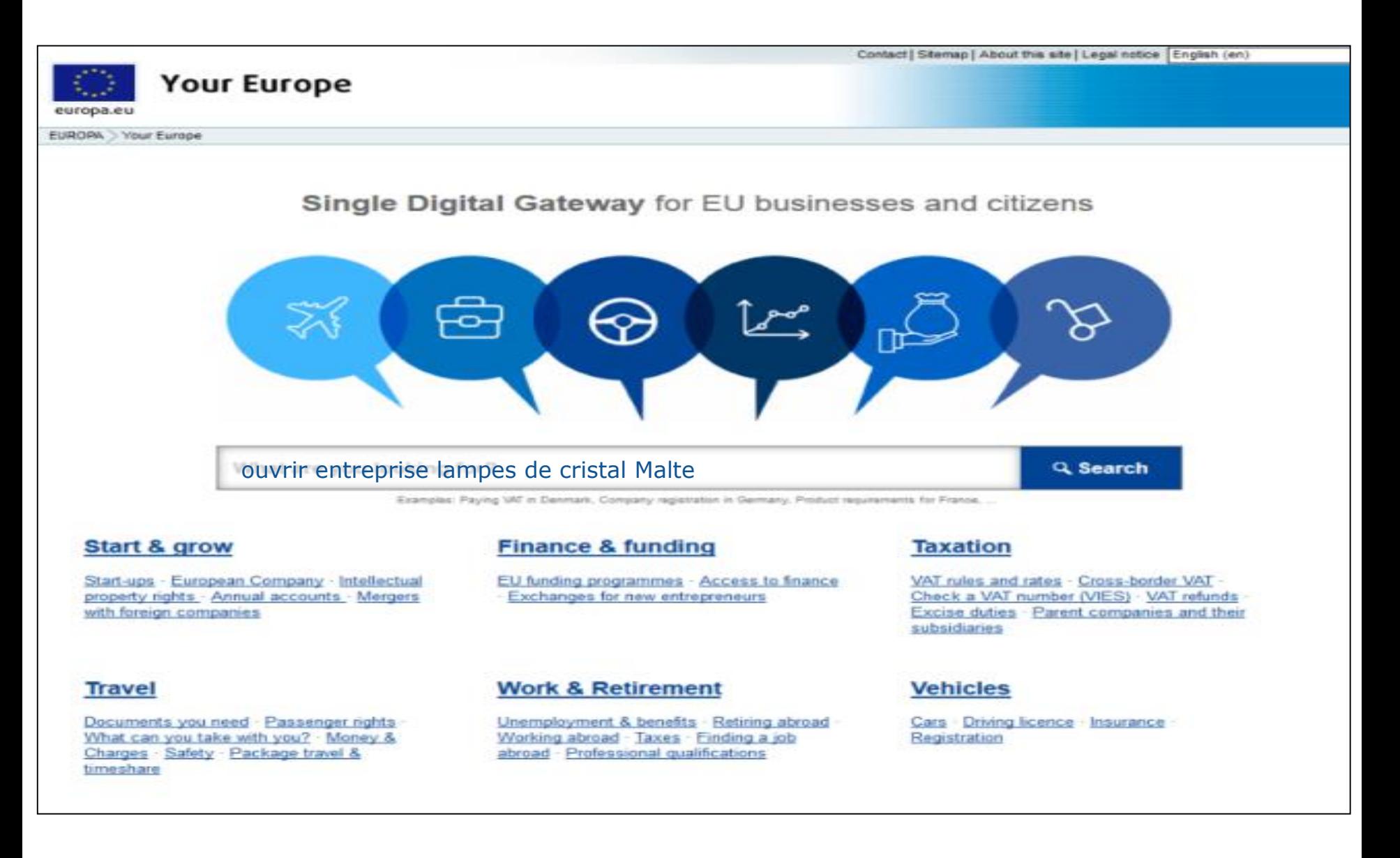

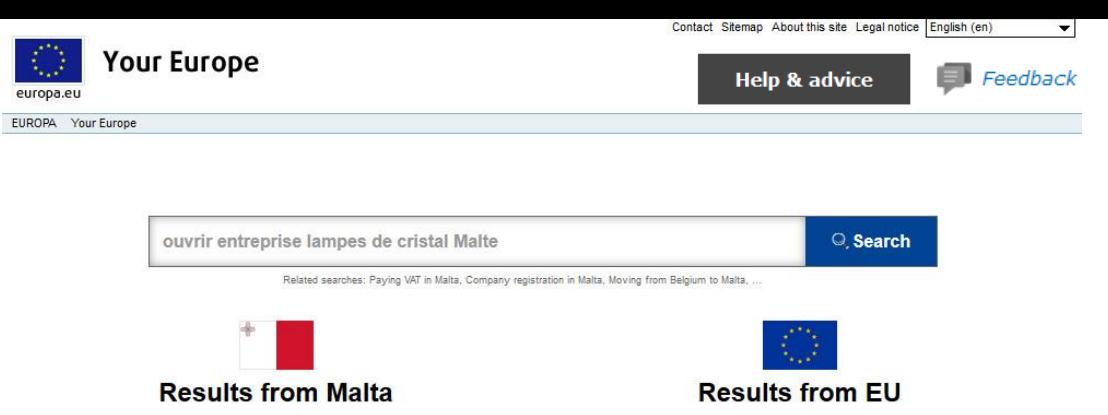

#### **BUSINESS FORMATION**

businessfirst.com.mt

When setting up a new business you will need to decide what legal format you want to operate under. This is one of the most important decisions you need to take at an early stage as this will determine how you will operate your business in the future....

#### **Création d'entreprise** europa.eu

découlent sont les mêmes ...

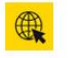

13 juin 2017 ... Si vous avez le projet de créer une entreprise ou d'étendre vos activités dans un autre pays de l'UE, vous pouvez vous adresser au point de ...

28 févr. 2017 ... Chaque État membre possède sa propre législation

en matière de sécurité sociale. Les obligations et droits qui en

#### **Technical regulation division**

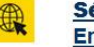

europa.eu

珉

#### Sécurité sociale - L'Europe est à vous -**Entreprises**

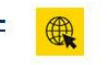

#### mccaa.org.mt

The Technical Regulations Division is responsible for all legislation issued by virtue of the Product Safety Act (Cap. 427), the Pesticides Control Ac

#### **Application for a Social Security Number**

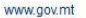

**Results** 

**from SDG** 

search

engine

The social security contributions paid will entitle you for the social security benefits provided under the Social Security Act (Cap. 318), subject to the entitlement conditions...

#### **Register your business** e-Procedure www.gov.mt **Application for a Social Security** e-Procedure **Number**

www.gov.mt

Register your application for a Social Security Number

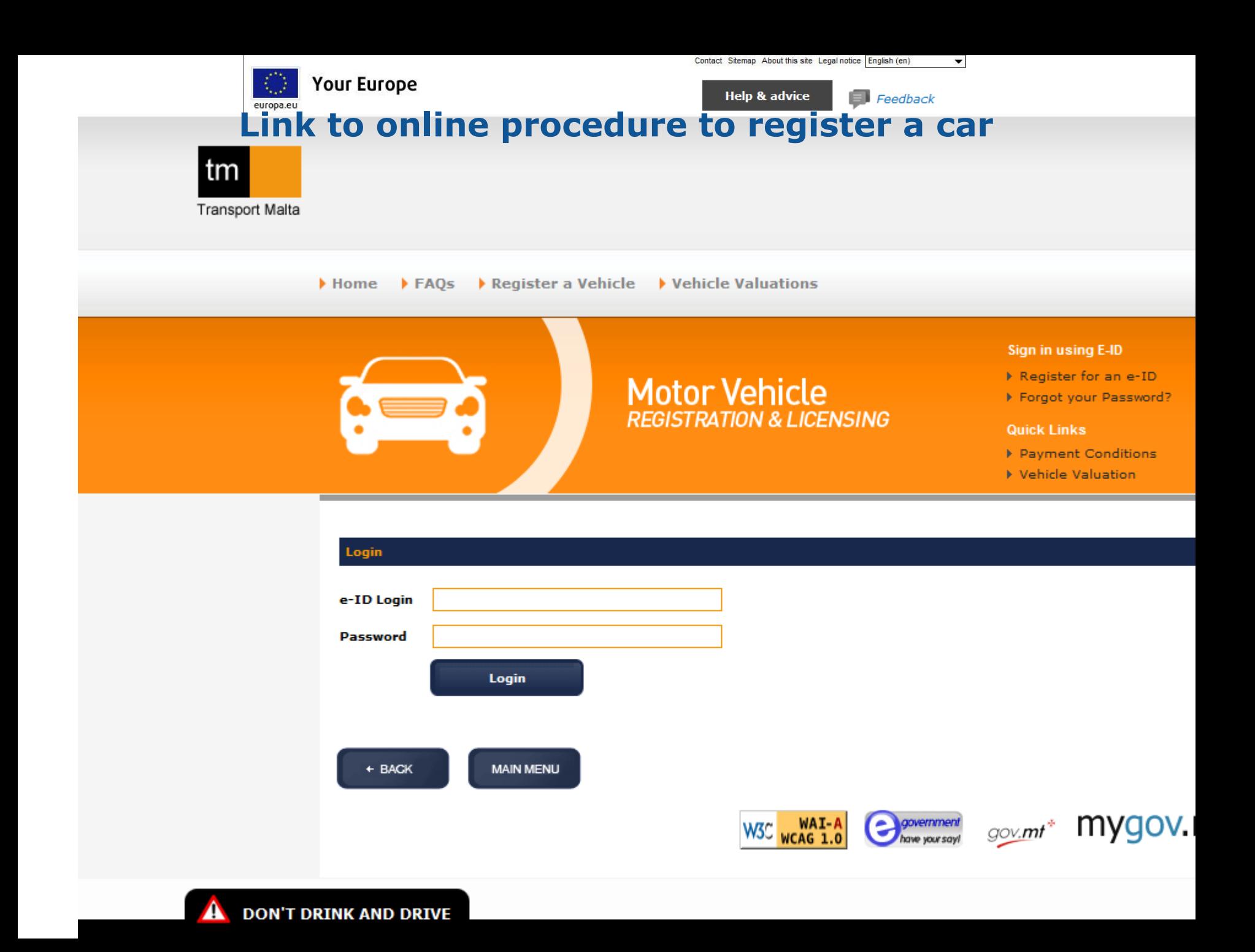

## **Filling in an online form**

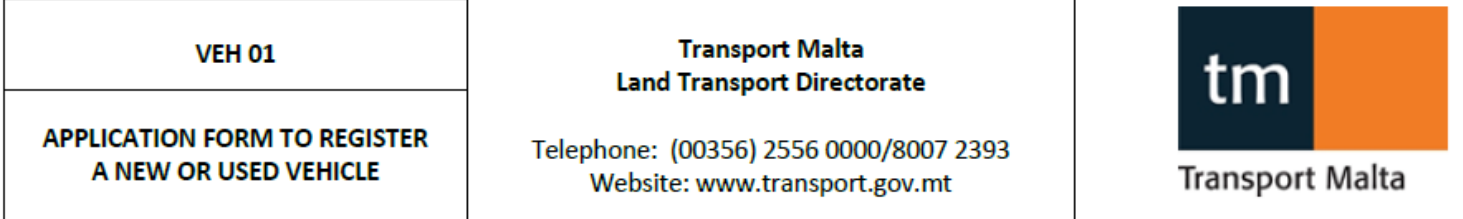

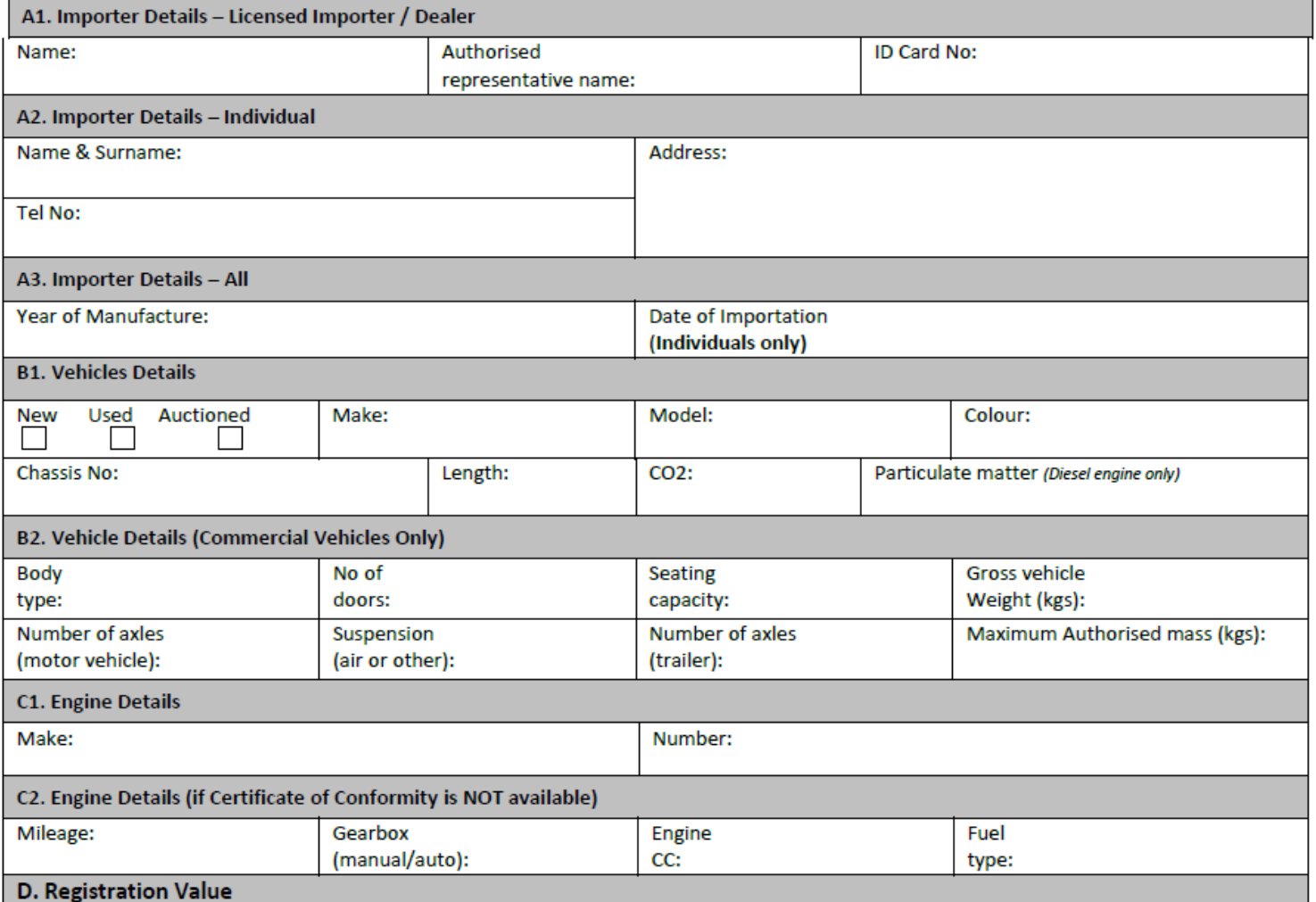

## **Uploading supporting documents issued by an authority from another Member State**

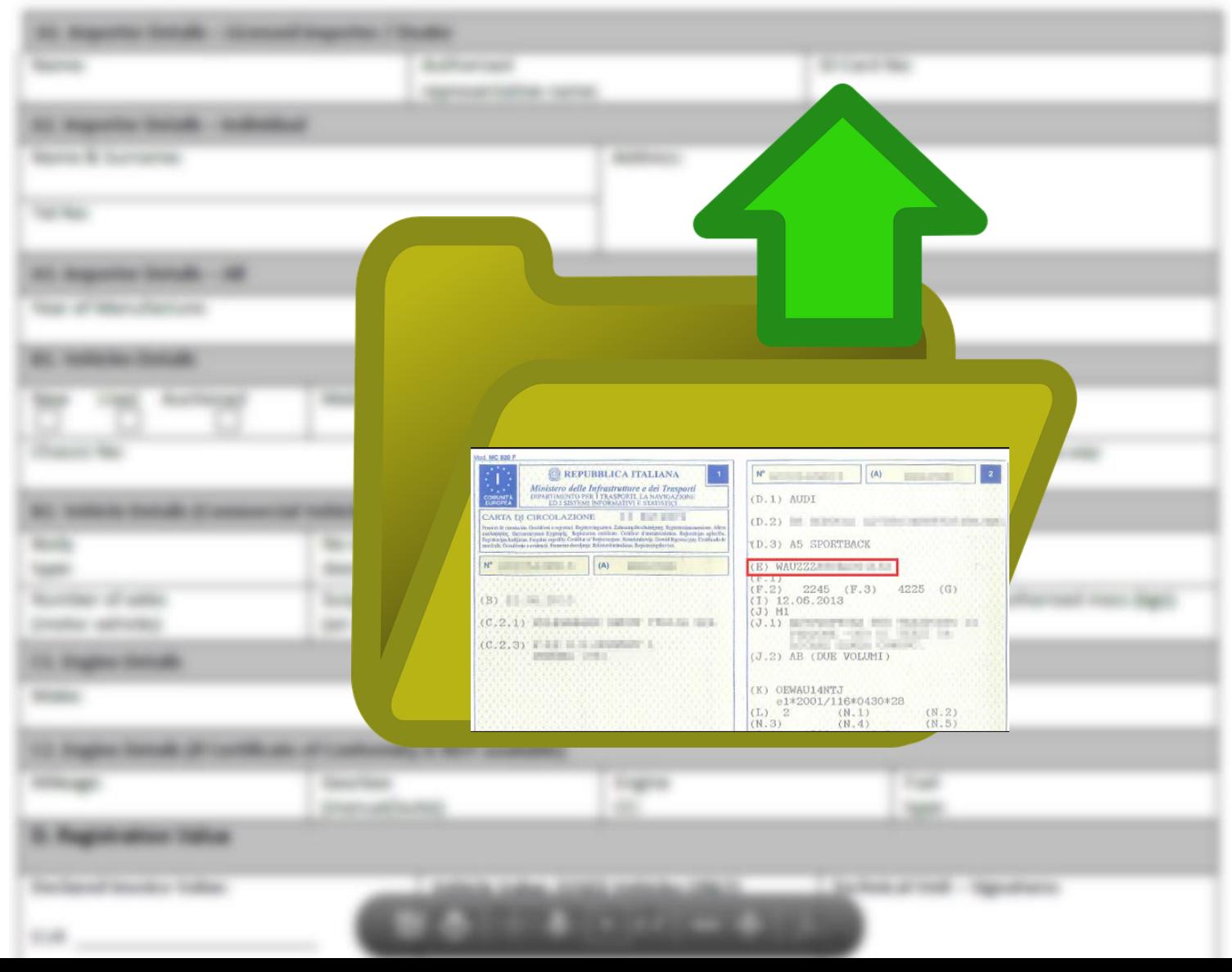

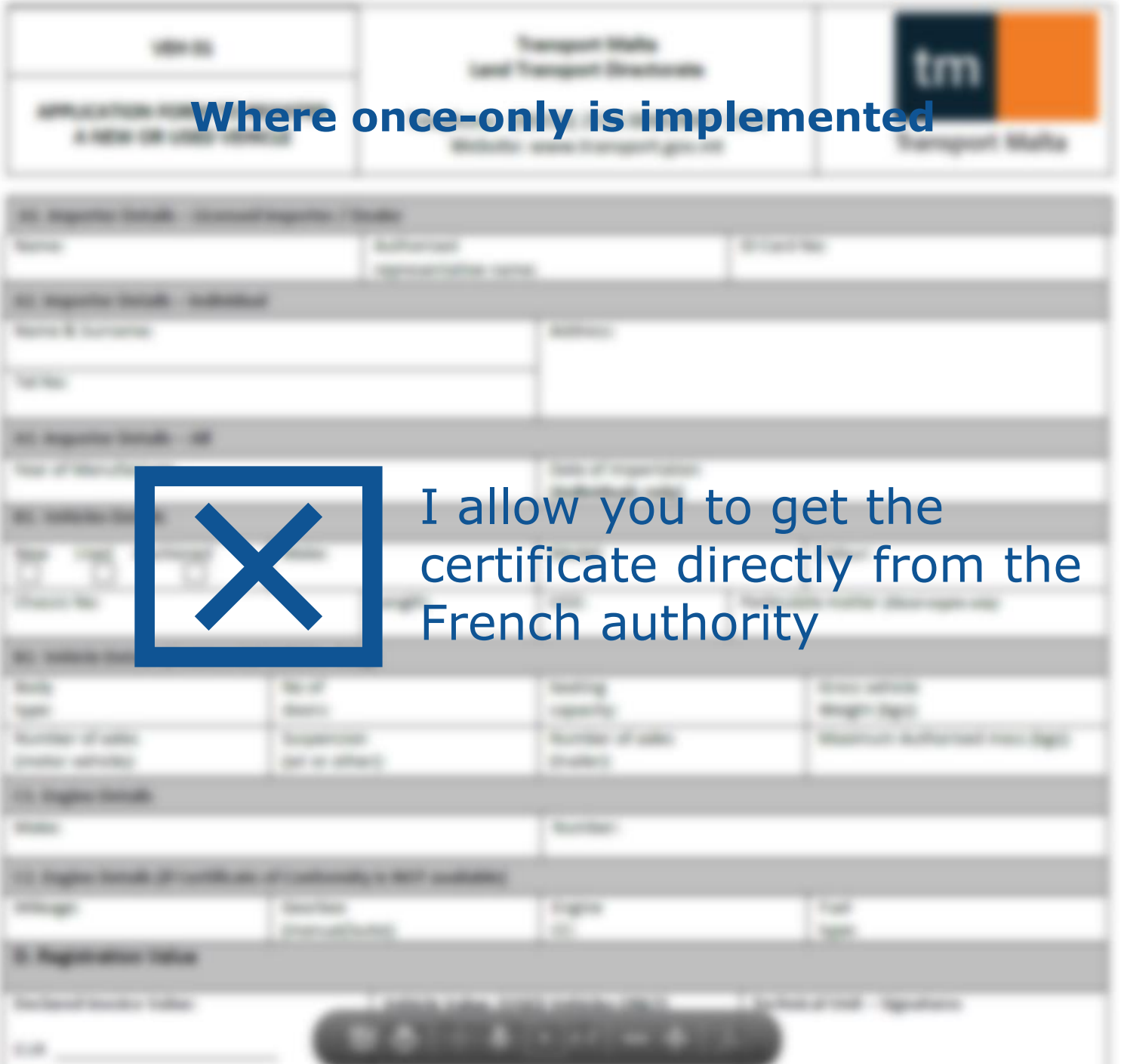

# **A key element to enable cross-border access to online procedures: supporting evidence in electronic format**

- **Option 1: the user submits the evidence in electronic format**
- $\Rightarrow$  Scope: procedures in the fields of annex I
- $\Rightarrow$  Process:
	- The user submits the evidence in electronic format
	- The host MS authority can check the validity of evidence submitted by the user by getting in touch with the home MS
- $\Rightarrow$  How: use of IMI system
- **Option 2: the authority handling the procedure gets the evidence from the authority that holds it**
- $\Rightarrow$  Scope:
	- $\Rightarrow$  For the requesting authority: 13 procedures in annex II + Services, Professional qualifications and Public procurement procedures
	- $\Rightarrow$  For the authority holding the evidence: authorities holding evidence in electronic format
- $\Rightarrow$  Process:
	- Process launched by a request of the user
	- The authority handling the procedure gets the evidence from the authority that holds it *(or accesses it)*
	- The user has the possibility to preview the evidence to be exchanged *(to be used – dep. legal basis)*
	- Confidentiality and integrity of the evidence
	- Evidence limited to request + purpose
	- Fees?

# **Next steps**

- COMPET Council 30 November
- Parliament: draft report (21/11), report adoption (22/02/18)
- Adoption of the Regulation: 2018
- Adoption of implementing acts (incl. specifications of the technical system for once only)
- Development of IT tools (by the Commission in cooperation with  $MS$ ) = > beta version of the gateway
- Launch of the gateway

Using the experience of TOOP, SCOOP4C, and further supporting studies